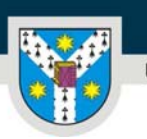

www.uaic.ro

# **FIŞA DISCIPLINEI**

## **1. Date despre program**

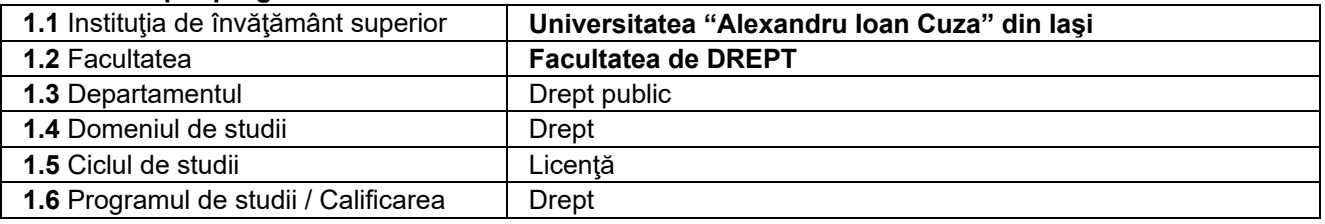

# **2. Date despre disciplină**

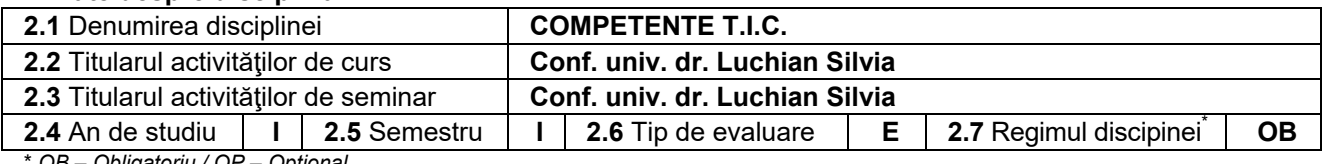

\* *OB – Obligatoriu / OP – Opţional* 

# **3. Timpul total estimat** (ore pe semestru şi activităţi didactice)

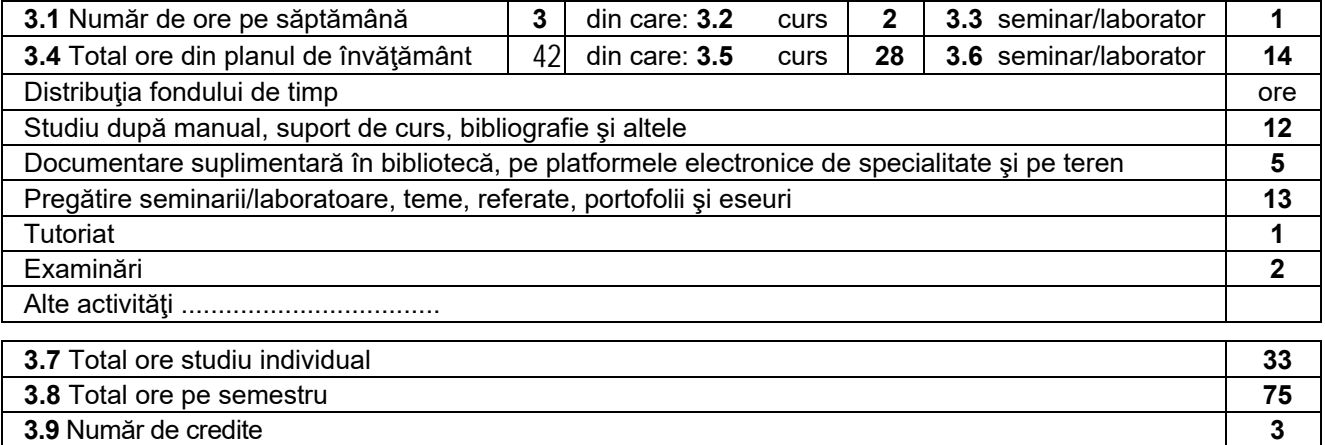

#### **4. Precondiţii** (dacă este cazul)

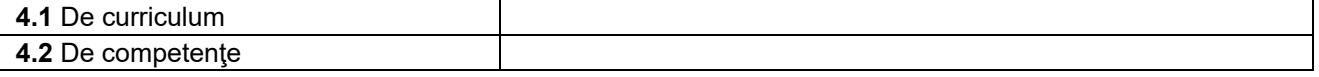

## **5. Condiţii** (dacă este cazul)

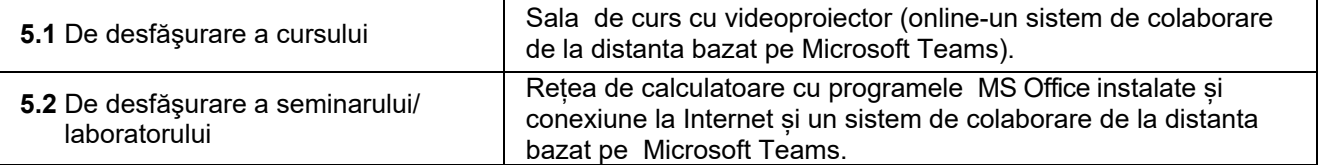

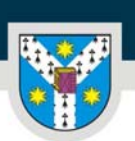

UNIVERSITATEA "ALEXANDRU IOAN CUZA" din IAȘI PER LIBERTATEM AD VERITATEM

www.uaic.ro

## **6. Competenţe specifice acumulate**

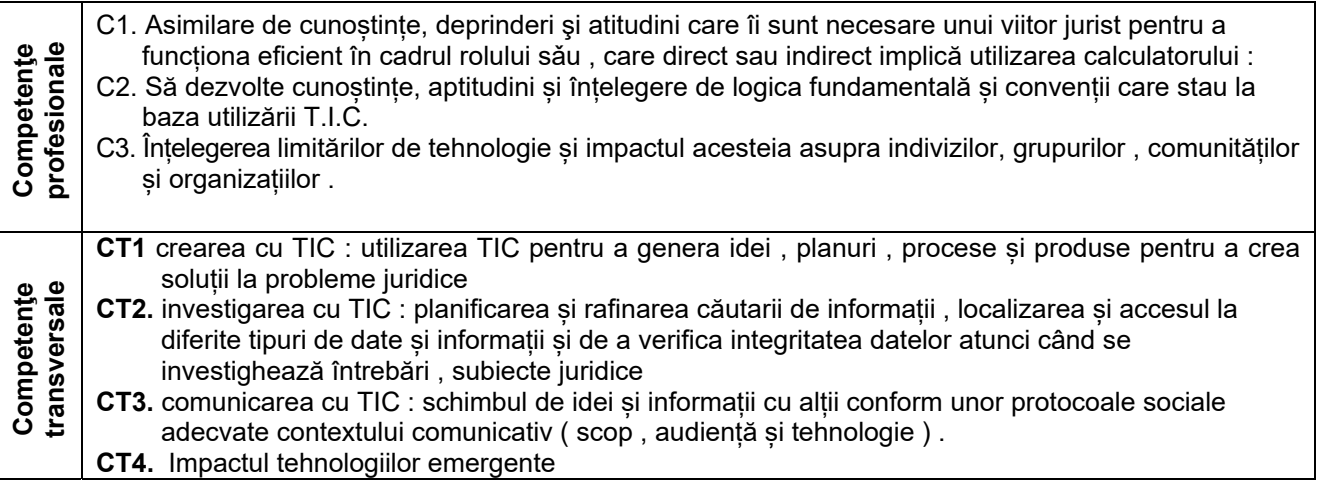

## **7. Obiectivele disciplinei** (din grila competenţelor specifice acumulate)

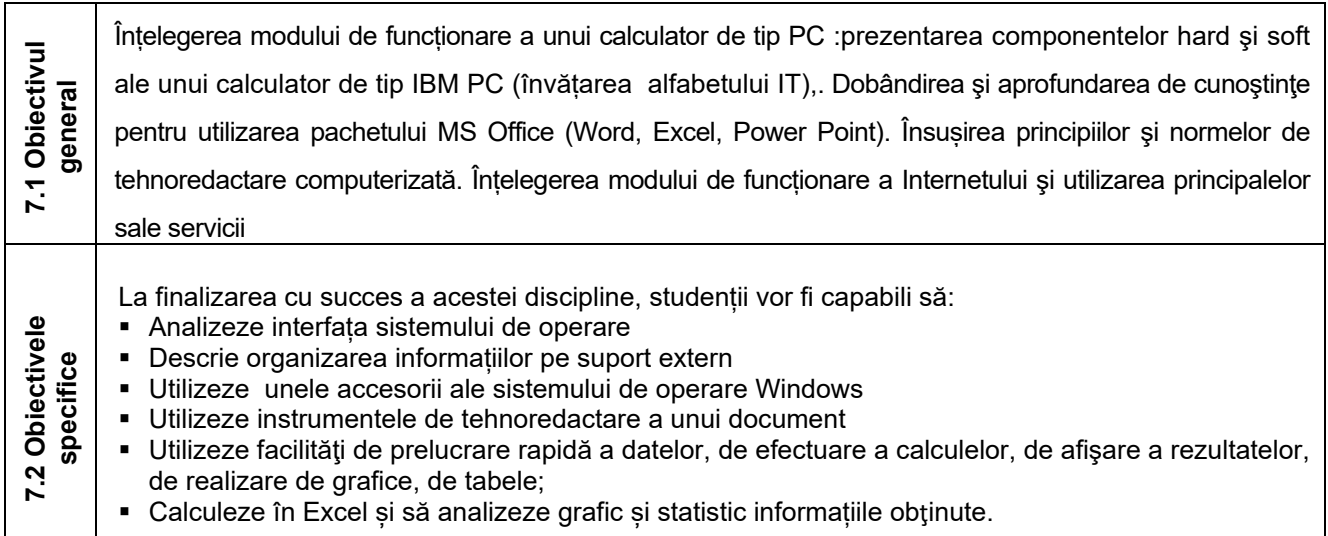

#### **8. Conţinut**

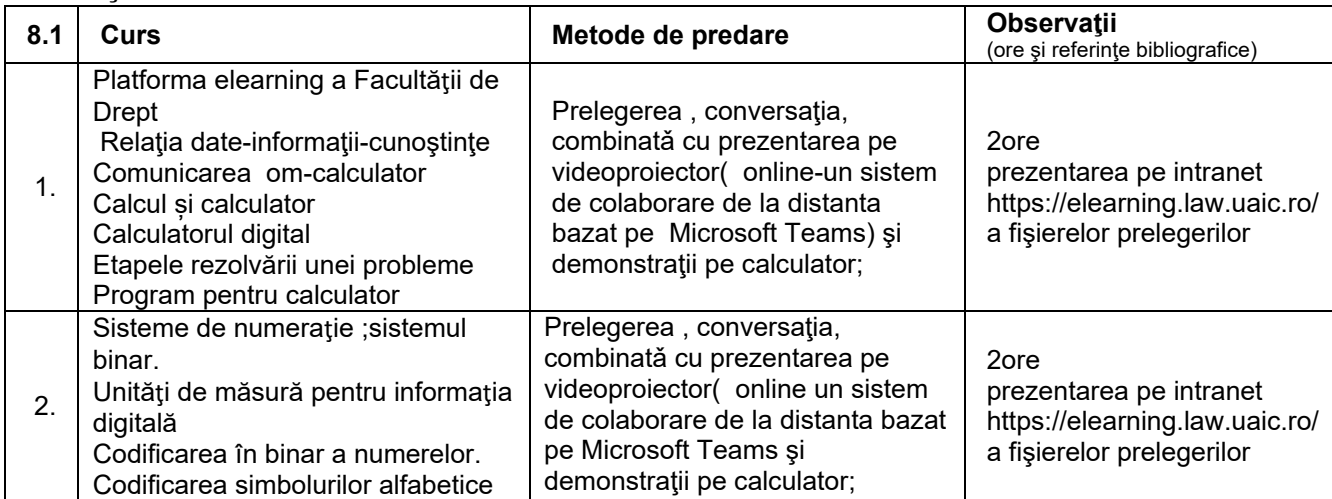

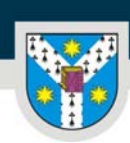

UNIVERSITATEA "ALEXANDRU IOAN CUZA" din IAȘI PER LIBERTATEM AD VERITATEM

www.uaic.ro

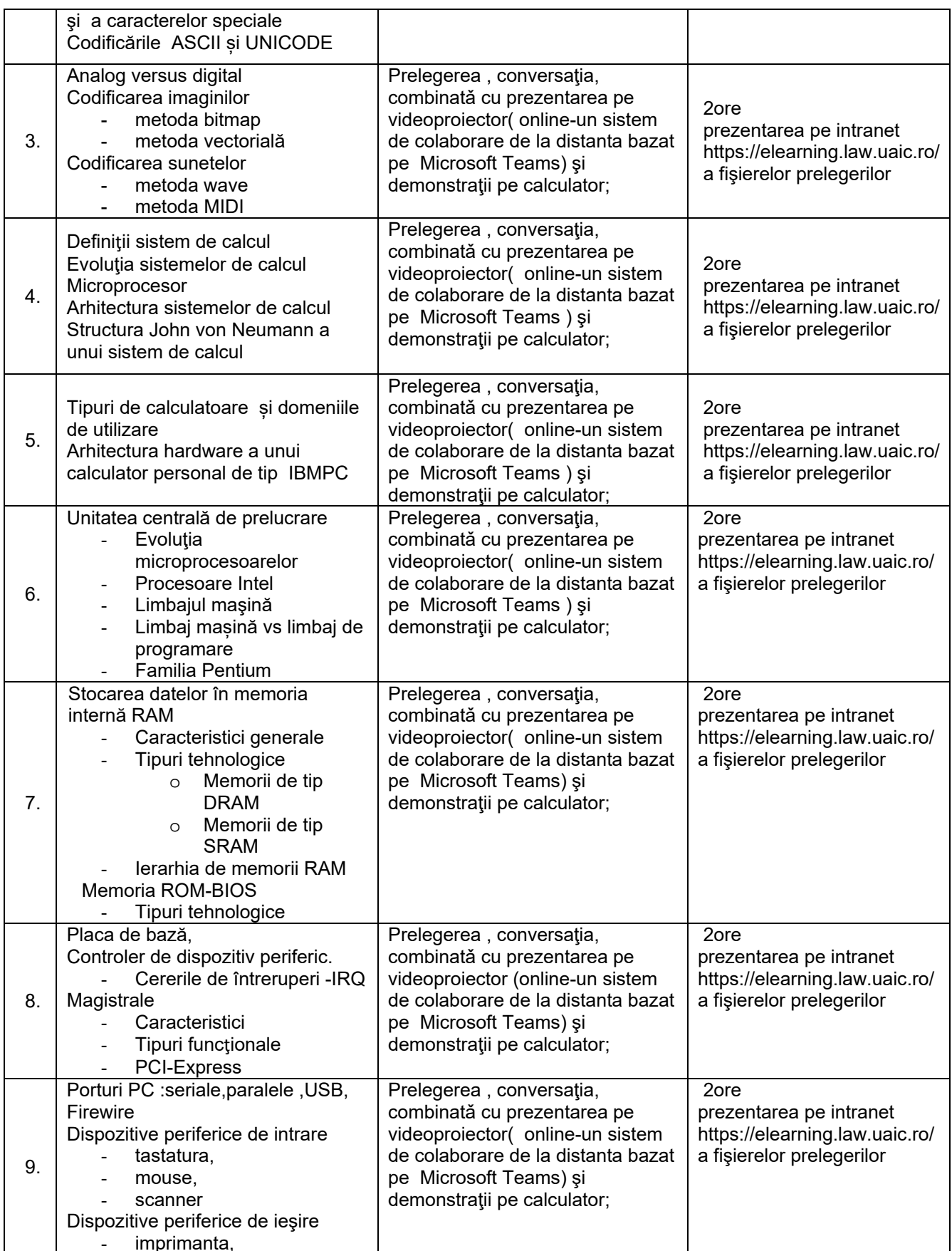

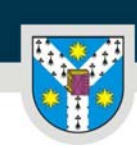

UNIVERSITATEA "ALEXANDRU IOAN CUZA" din IAȘI PER LIBERTATEM AD VERITATEM

www.uaic.ro

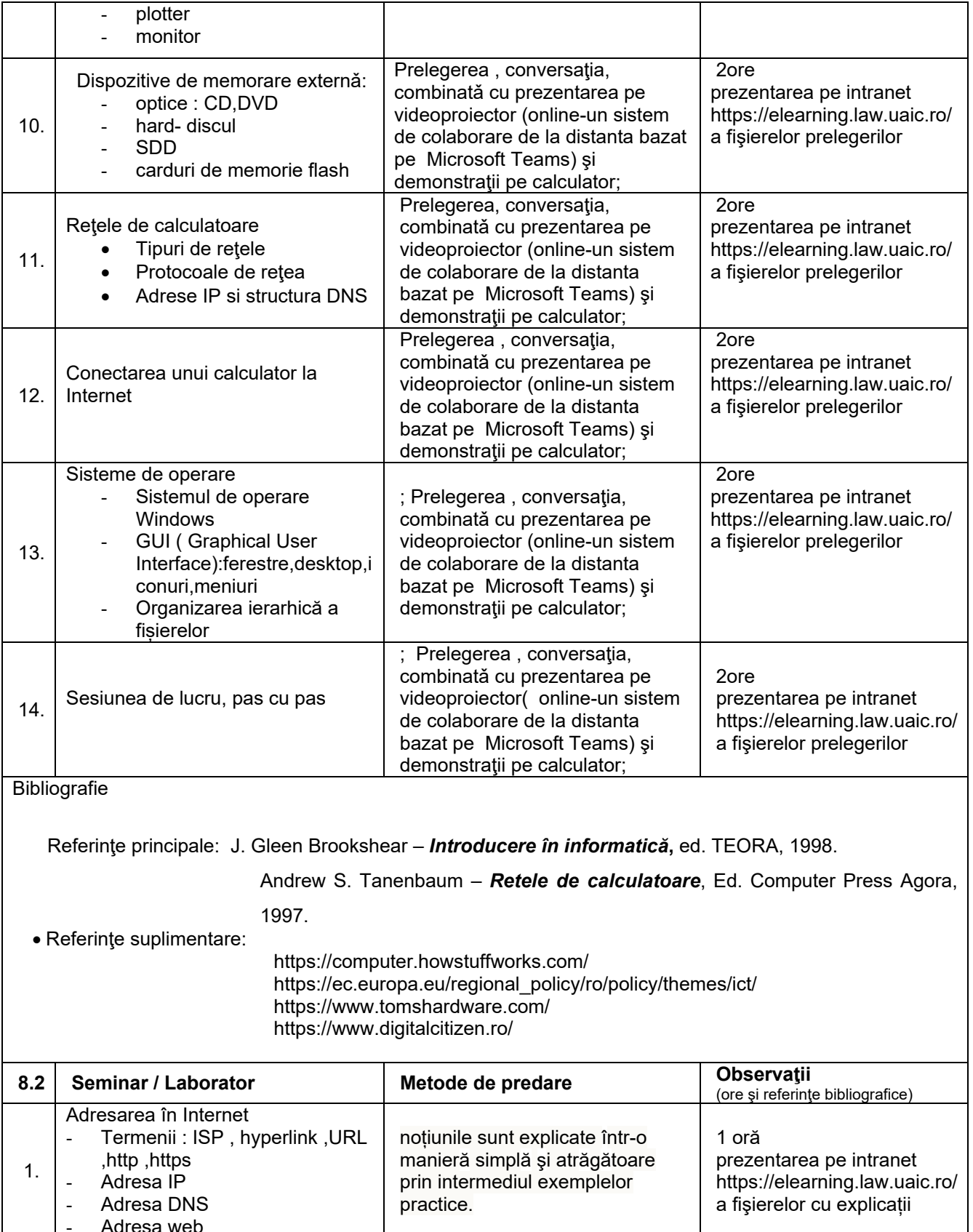

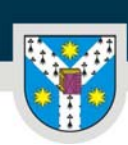

www.uaic.ro

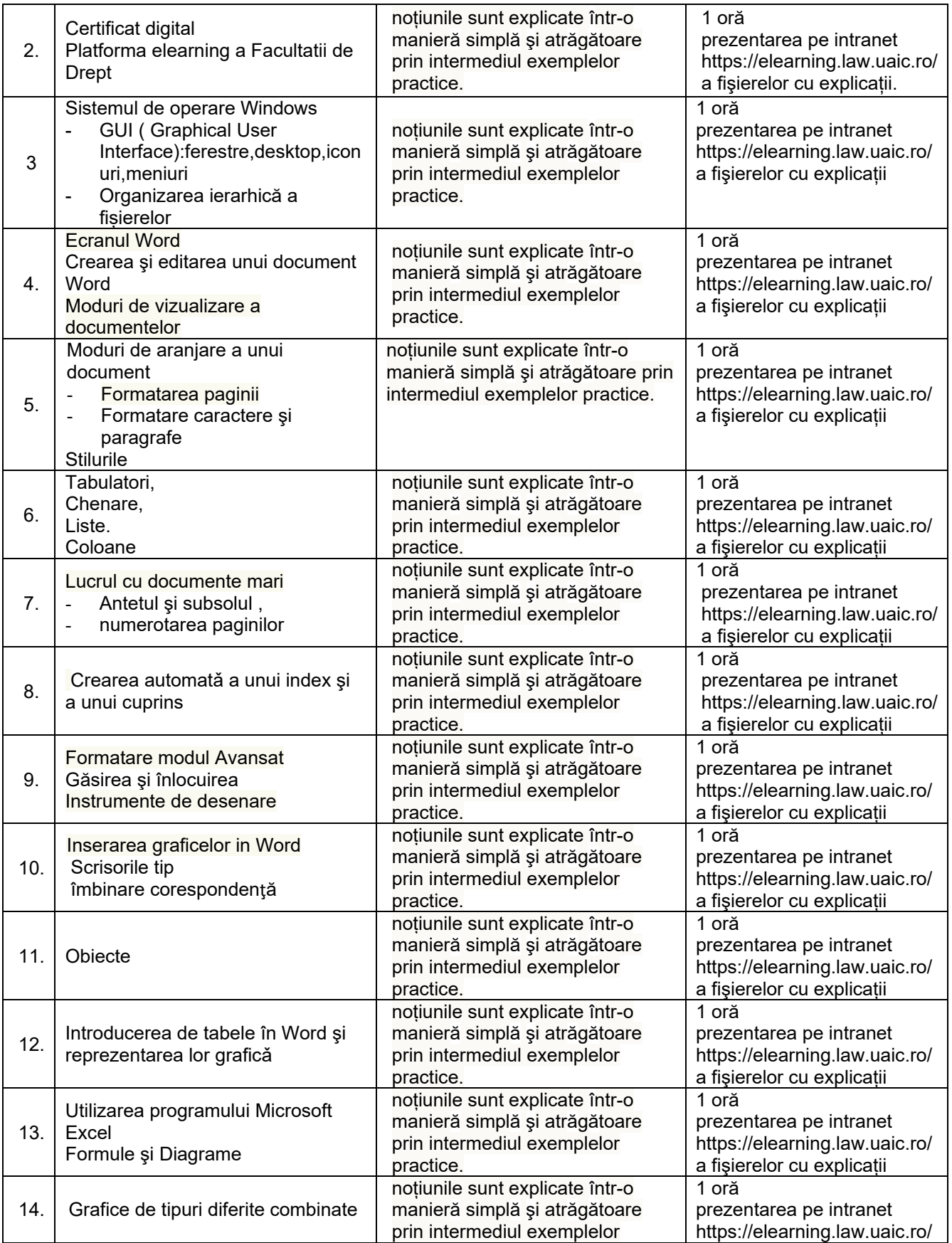

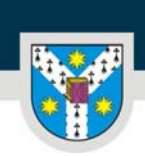

UNIVERSITATEA "ALEXANDRU IOAN CUZA" din IAȘI

www.uaic.ro

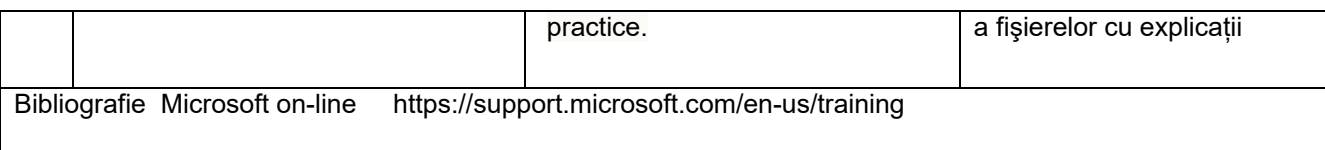

#### **9. Coroborarea conţinutului disciplinei cu aşteptările reprezentanţilor comunităţii, asociaţiilor profesionale şi angajatorilor reprezentativi din domeniul aferent programului**

#### **10. Evaluare**

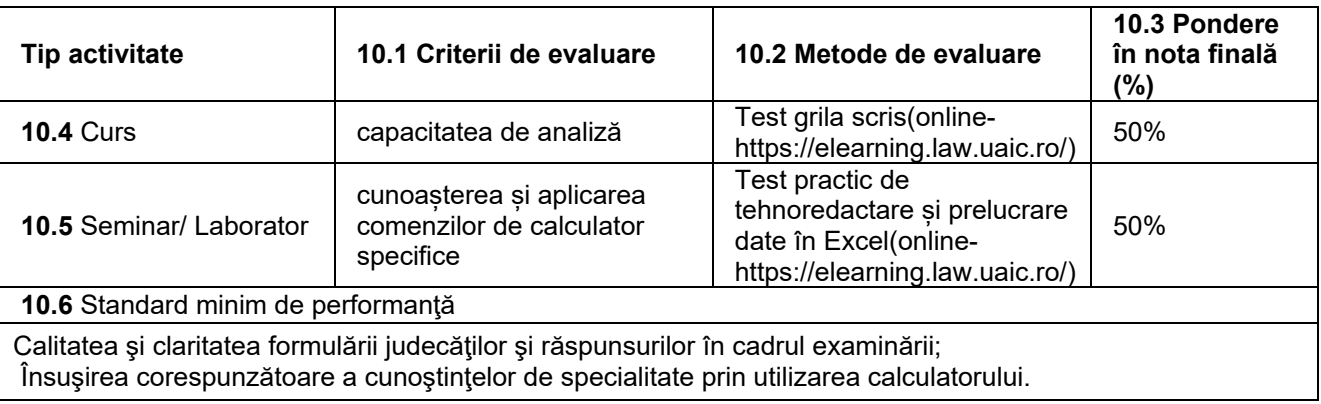

Data completării Fitular de curs<br>1990-09.2020 - Conf.dr. Luchian Silvia<br>2090-09.2020 - Conf.dr. Luchian Silvia Conf.dr. Luchian Silvia

Data avizării în departament Director de departament 30.09.2020 Lect. dr. Carmen Moldovan